How Do You Cite A [Website](http://afile.westpecos.com/doc.php?q=How Do You Cite A Website Article Apa Style) Article Apa Style >[>>>CLICK](http://afile.westpecos.com/doc.php?q=How Do You Cite A Website Article Apa Style) HERE<<<

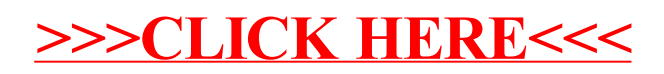